eVidyalaya Half Yearly Report

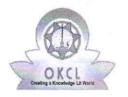

Department of School & Mass Education, Govt. of Odisha

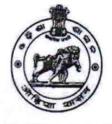

PHULBANI

| School Nam | e : RUJANGI U.G. HIGH SCHOO | HOOL    |  |  |
|------------|-----------------------------|---------|--|--|
| U_DISE :   | District :                  | Block : |  |  |

21210901101 KAN

KANDHAMAL

Report Create Date : 0000-00-00 00:00:00 (45014)

| general_info                                         |                           |
|------------------------------------------------------|---------------------------|
| » Half Yearly Report No                              | 10                        |
| » Half Yearly Phase                                  | 3                         |
| » Implementing Partner                               | IL&FS ETS                 |
| » Half Yearly Period from                            | 03/11/2019                |
| » Half Yearly Period till                            | 09/10/2019                |
| » School Coordinator Name                            | GIRIJA<br>PRASAD<br>NAYAK |
| Leaves taken for the following                       | g Month                   |
| » Leave Month 1                                      | March                     |
| » Leave Days1                                        | 0                         |
| » Leave Month 2                                      | April                     |
| » Leave Days2                                        | 0                         |
| » Leave Month 3                                      | May                       |
| » Leave Days3                                        | 0                         |
| » Leave Month 4                                      | June                      |
| » Leave Days4                                        | 0                         |
| » Leave Month 5                                      | July                      |
| » Leave Days5                                        | 0                         |
| » Leave Month 6                                      | August                    |
| » Leave Days6                                        | 0                         |
| » Leave Month 7                                      | September                 |
| » Leave Days7                                        | 0                         |
| Equipment Downtime De                                | tails                     |
| » Equipment are in working condition?                | Yes                       |
| » Downtime > 4 Working Days                          | No                        |
| » Action after 4 working days are over for Equipment |                           |
| Training Details                                     |                           |
| » Refresher training Conducted                       | Yes                       |

## » Refresher training Conducted Date

08/13/2019

ž

| Reliesher training conducted Date             | 00/10/2013        |
|-----------------------------------------------|-------------------|
| If No; Date for next month                    |                   |
| Educational content Deta                      | ils               |
| » e Content installed?                        | Yes               |
| » SMART Content with Educational software?    | Yes               |
| » Stylus/ Pens                                | Yes               |
| » USB Cable                                   | Yes               |
| » Software CDs                                | Yes               |
| » User manual                                 | Yes               |
| Recurring Service Detail                      | S                 |
| » Register Type (Faulty/Stock/Other Register) | YES               |
| » Register Quantity Consumed                  | 1                 |
| » Blank Sheet of A4 Size                      | Yes               |
| » A4 Blank Sheet Quantity Consumed            | 3000              |
| » Cartridge                                   | Yes               |
| » Cartridge Quantity Consumed                 | 1                 |
| » USB Drives                                  | Yes               |
| » USB Drives Quantity Consumed                | 1                 |
| » Blank DVDs Rewritable                       | Yes               |
| » Blank DVD-RW Quantity Consumed              | 25                |
| » White Board Marker with Duster              | Yes               |
| » Quantity Consumed                           | 6                 |
| » Electricity bill                            | Yes               |
| » Internet connectivity                       | Yes               |
| » Reason for Unavailablity                    |                   |
| Electrical Meter Reading and Generato         | or Meter Reading  |
| » Generator meter reading                     | 518               |
| » Electrical meter reading                    | 1145              |
| Equipment replacement de                      | etails            |
| » Replacement of any Equipment by Agency      | No                |
| » Name of the Equipment                       |                   |
| Theft/Damaged Equipme                         | ent               |
| » Equipment theft/damage                      | No                |
| » If Yes; Name the Equipment                  |                   |
| Lab Utilization details                       |                   |
| » No. of 9th Class students                   | 45                |
| » 9th Class students attending ICT labs       | 45                |
| » No. of 10th Class students                  | 87                |
| » 10th Class students attending ICT labs      | 87                |
| No. of hours for the following month lab      | has been utilized |

| » Month-1                                 | March                         |
|-------------------------------------------|-------------------------------|
| » Hours1                                  | 46                            |
| » Month-2                                 | April                         |
| » Hours2                                  | 60                            |
| » Month-3                                 | May                           |
| » Hours3                                  | 7                             |
| » Month-4                                 | June                          |
| » Hours4                                  | 22                            |
| » Month-5                                 | July                          |
| » Hours5                                  | 62                            |
| » Month-6                                 | August                        |
| » Hours6                                  | 62                            |
| » Month-7                                 | September                     |
| » Hours7                                  | 16                            |
| Server & Node Downtime                    | e details                     |
| » Server Downtime Complaint logged date1  |                               |
| » Server Downtime Complaint Closure date1 |                               |
| » Server Downtime Complaint logged date2  |                               |
| » Server Downtime Complaint Closure date2 |                               |
| » Server Downtime Complaint logged date3  |                               |
| » Server Downtime Complaint Closure date3 |                               |
| » No. of Non-working days in between      | 0                             |
| » No. of working days in downtime         | 0                             |
| Stand alone PC downtime                   | e details                     |
| » PC downtime Complaint logged date1      | The state of the state of the |
| » PC downtime Complaint Closure date1     |                               |
| » PC downtime Complaint logged date2      |                               |
| » PC downtime Complaint Closure date2     |                               |
| » PC downtime Complaint logged date3      |                               |
| » PC downtime Complaint Closure date3     |                               |
| » No. of Non-working days in between      | 0                             |
| » No. of working days in downtime         | 0                             |
| UPS downtime deta                         | ils                           |
| » UPS downtime Complaint logged date1     | and the first first of        |
| » UPS downtime Complaint Closure date1    |                               |
| » UPS downtime Complaint logged date2     |                               |
| » UPS downtime Complaint Closure date2    |                               |
| » UPS downtime Complaint logged date3     |                               |
| » UPS downtime Complaint Closure date3    |                               |
| » No. of Non-working days in between      | 0                             |
| » No. of working days in downtime         | 0                             |

| Genset downtime details                       | All and a second |
|-----------------------------------------------|------------------|
| » UPS downtime Complaint logged date1         |                  |
| » UPS downtime Complaint Closure date1        |                  |
| » UPS downtime Complaint logged date2         |                  |
| » UPS downtime Complaint Closure date2        |                  |
| » UPS downtime Complaint logged date3         |                  |
| » UPS downtime Complaint Closure date3        |                  |
| » No. of Non-working days in between          | 0                |
| » No. of working days in downtime             | 0                |
| Integrated Computer Projector down            | time details     |
| » Projector downtime Complaint logged date1   |                  |
| » Projector downtime Complaint Closure date1  |                  |
| » Projector downtime Complaint logged date2   |                  |
| » Projector downtime Complaint Closure date2  |                  |
| » Projector downtime Complaint logged date3   |                  |
| » Projector downtime Complaint Closure date3  |                  |
| » No. of Non-working days in between          | 0                |
| » No. of working days in downtime             | 0                |
| Printer downtime details                      |                  |
| » Printer downtime Complaint logged date1     |                  |
| » Printer downtime Complaint Closure date1    |                  |
| » Printer downtime Complaint logged date2     |                  |
| » Printer downtime Complaint Closure date2    |                  |
| » Printer downtime Complaint logged date3     |                  |
| » Printer downtime Complaint Closure date3    |                  |
| » No. of Non-working days in between          | 0                |
| » No. of working days in downtime             | 0                |
| Interactive White Board (IWB) down            | time details     |
| » IWB downtime Complaint logged date1         |                  |
| » IWB downtime Complaint Closure date1        |                  |
| » IWB downtime Complaint logged date2         |                  |
| » IWB downtime Complaint Closure date2        |                  |
| » IWB downtime Complaint logged date3         |                  |
| » IWB downtime Complaint Closure date3        |                  |
| » No. of Non-working days in between          | . 0              |
| » No. of working days in downtime             | 0                |
| Servo stabilizer downtime de                  | etails           |
| » stabilizer downtime Complaint logged date1  |                  |
| » stabilizer downtime Complaint Closure date1 |                  |
| » stabilizer downtime Complaint logged date2  |                  |
| atabilizar downtime Complaint Clasura data?   |                  |

» stabilizer downtime Complaint Closure date2

- » stabilizer downtime Complaint logged date3
- » stabilizer downtime Complaint Closure date3
- » No. of Non-working days in between
- » No. of working days in downtime

Switch, Networking Components and other peripheral downtime details

- » peripheral downtime Complaint logged date1
- » peripheral downtime Complaint Closure date1
- » peripheral downtime Complaint logged date2
- » peripheral downtime Complaint Closure date2
- » peripheral downtime Complaint logged date3
- » peripheral downtime Complaint Closure date3
- » No. of Non-working days in between
- » No. of working days in downtime

3 Headmaster Govt. U.G. High School Rujangi Signature of Head Master/Mistress with Seal

0

0

0

0